# **Praktikum Messautomatisierung Reitermessgerät – Analoginterface**

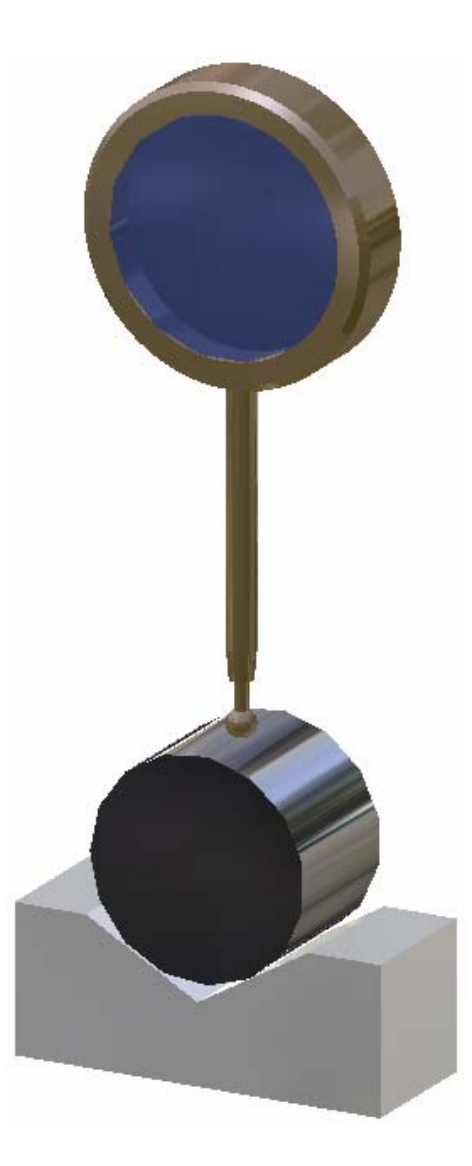

**Teilnehmer:** 

## **Inhaltsverzeichnis**

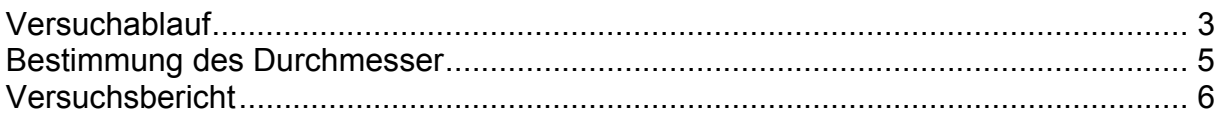

# **Quellen**

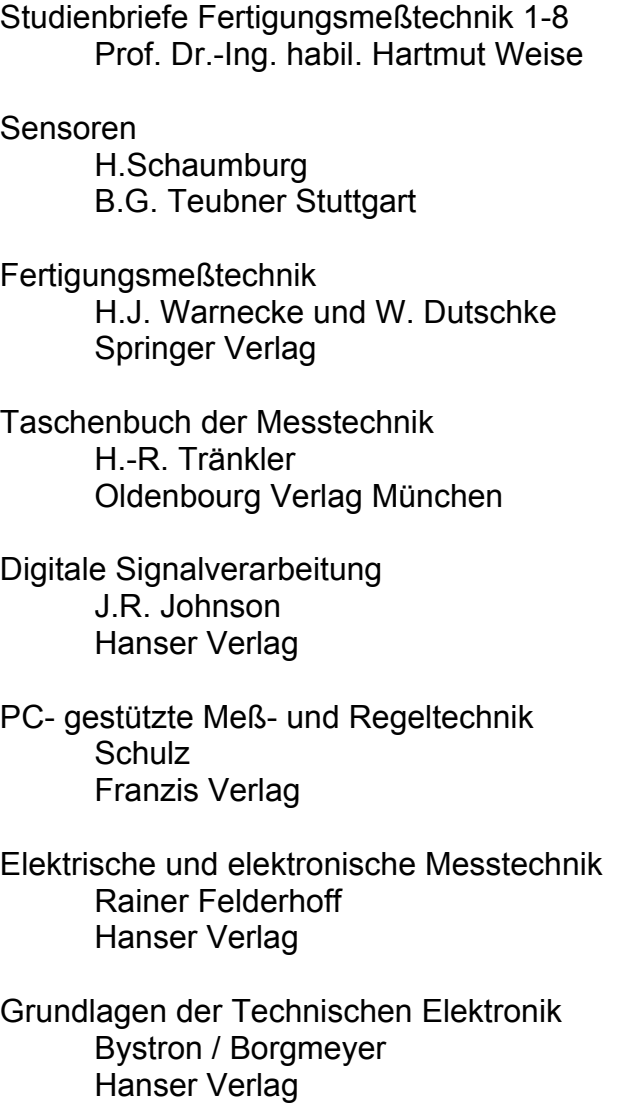

## Versuchablauf

Die Bestimmung der Rundheitsabweichung von Zylindern war Aufgabe dieses Versuches.

Dazu standen uns eine prismatische Auflage und ein induktiver Messwertaufnehmer zur Verfügung.

Der Messaufbau (vereinfacht dargestellt in nebenstehender Graphik) bestand im Wesentlichen aus:

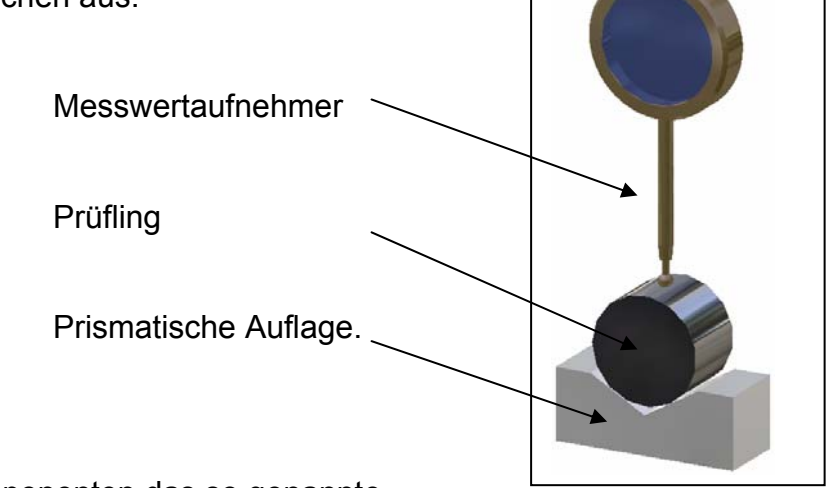

Zusammen stellen diese Komponenten das so genannte

Reitermessgerät mit symmetrischer Anordnung dar.

Das Grundprinzip des Reitermessgerätes ist eine

Dreipunktmessung. Hierbei werden fast alle harmonischen

Kreisformabweichungen aufgenommen.

Die Rundheitsabweichung wird bestimmt aus: k EFK =  $\frac{\Delta A}{\Delta}$ .

Dabei berechnet sich  $\Delta A = d_{\text{max}} - d_{\text{min}}$ .

Der Korrekturwert ist abhängig von "n" der Anzahl der Schwingungen pro Umdrehungen des Prüflings. Weiterhin ist "k" abhängig vom Prismenwinkel "α".

Für eine symmetrische Anordnung gilt: 2 sin 2 2 cos\* n  $k = 1$ α  $\sqrt{2}$ ⎠  $\left(\frac{\pi}{2} + \frac{\alpha}{2}\right)$ ⎝  $\left(\frac{\pi}{2} + \frac{\alpha}{2}\right)$  $= 1 + \frac{(2 - 2)^{2}}{2}$ .

Aus der Gleichung für "k" lässt sich erkennen, dass ein Prismenwinkel von 60° und n  $= 2,4;5;7;8;10;11;13;14$  usw. ungünstig sind, da es zu k = 0 führt. Prinzipiell lässt sich sagen, jede Zahl "n" von Schwingungen welche durch drei dividierbar sind führen zu k  $\neq$  0, d.h. EFK  $\neq$  0.

Der Nenner sin α/2 ergibt sich bei einem Winkel von α = 60° zu 1/2.

Der Zähler wird bei n = 2;4;5;7;8;10;11;13; 14 usw. immer cos 2/3 π oder cos 4/3 π somit wird  $k = 0$ .

Es besteht also grundlegend die Möglichkeit eine Rundheitsabweichung von 0 zu messen, obwohl n Schwingungen am Prüfling vorliegen. Wenn EFK=0 ist, sollte man von einem n-seitigen Gleichdick und einem zur Schwingungszahl n ungünstigen Öffnungswinkel des Prismas ausgehen. Eine weitere Messung in einem Prisma anderen Winkels kann die Rundheitsabweichung =0 bestätigen, oder das Vorliegen eines Gleichdickes beweisen.

Der Feinzeigers (Messwertaufnehmer) liefert ein analoges Signal (eine zum Weg "s" proportionale Spannung "U") an die Messkarte (PCL-711) im PC. Diese Karte besitzt einen A/D Wandler, welcher Spannung in eine dazu proportionale Zahl umwandelt. Die Messungen eines A/D Wandlers geschehen zeitgesteuert, nun hat man am PC die Möglichkeit diese Zeitintervalle per Software oder Hardware festzulegen. Turbo-Pascal bietet über die DELAY(N)-Procedure die Möglichkeit einer Intervallsteuerung. Wenn die Kontrolle jedoch von der Hardware übernommen wird, benötigt man eine Karte, welche eine Interruptleitung am PC-Bus bedienen kann. Ein Interrupt-Signal im Computer ist nichts weiter als eine Unterbrechungsaufforderung von Hardware oder Software an die CPU. Die Zuordnung der Signale zu den einzelnen Programmen ist in der Interrupttabelle im untersten Speicherbereich des Arbeitsspeichers gespeichert. Wenn z.B. die Messung beendet ist setzt der Wandler auf der Karte über eine Logik die Interruptleitung am Bus auf logisch "0" Diese besitzt 16 digitale Ein- und Ausgänge für TTL Signale sowie acht Analogeingänge und einen Analogausgang.

# **Bestimmung des Durchmesser**

Stellen Sie die Gleichung für die Maßbestimmung zylindrischer Werkstücke im Messprisma unter Einschluss der Übertragungsgleichung der Messkette auf.

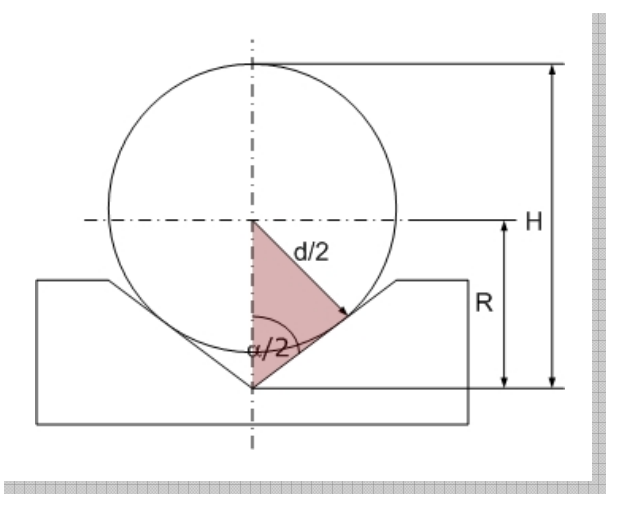

**Abbildung 1: Prinzip Messprisma** 

$$
H = d/2 * R \quad (1)
$$

 $R = {d \over 2 * sin \alpha / 2}$  (2) 2 \* R d 2  $\sin \frac{\alpha}{2} =$ 

Gleichung (2) in (1) einsetzen.

$$
H = \frac{d}{2} \times \left(1 + \frac{d}{2 \times \sin \alpha/2}\right)
$$

$$
d = \frac{2 \times H}{1 + \frac{d}{2 \times \sin \alpha/2}}
$$

Auftretende Abplattung zwischen Messaufsatz und Zylinder:

 $\sqrt[3]{\frac{1}{D}}$ υ = 0,412μm \*  $\sqrt[3]{\frac{F^2}{n}}$  mit F = Messkraft in N und D = Durchmesser Messaufsatz in mm.

# **Versuchsbericht**

1.) Feinzeiger: Messbereich ± 250 µm Ausgangsspannung ± 5V Messkarte PCL-711: 12 bit  $\triangleright$  2<sup>12</sup> = 4096 LBS Spannungsbereich: ± 5V

Die Kalibrierung erfolgt über Kalibriernormale:

gemessene Werte:

#### **Tabelle 1: Kalibrierung**

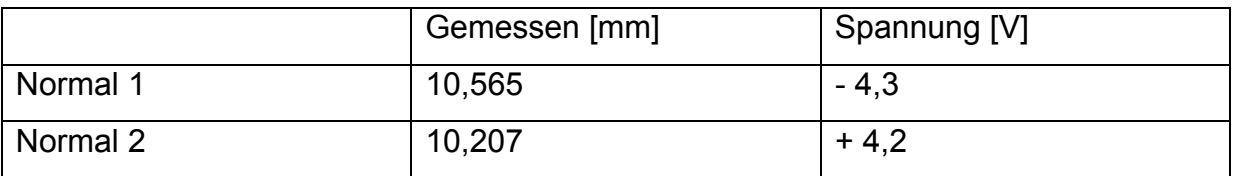

Übertragungsfunktion des Feinzeigers

$$
G_F = \frac{x_a}{x_e}
$$
  

$$
G_F = \frac{10V}{500\mu m} = 0.02V/\mu m
$$

Der mechanische und elektronische Nullpunkt des Feinzeigers können voneinander abweichen. Beim Kalibrieren wurde mittels der Normale die Spannung der entsprechenden Auslenkung ermittelt (siehe Tabelle 1).

Somit kann softwareseitig der elektronische Nullpunkt bestimmt werden. Diese Ausgleichsrechnung gibt dem Anwender in der Software die Möglichkeit einen eigenen Nullpunkt zu bestimmen, unabhängig vom mechanischen Nullpunkt. Das Problem: bei dem mechanischen Nullpunkt, d.h. Feinzeiger  $x_a = 0V$  werden trotzdem digital 0,12V angezeigt. Dieser Fehler wird durch die Restspannung verursacht. Diese wirkt sich allerdings auf alle Messergebnisse aus.

Der Feinzeiger liefert eine Ausgangsspannung von ± 5V, d.h. die Messkarte muss diesen Spannungsbereich ebenfalls aufnehmen können. Sollte dies nicht der Fall sein, muss durch geeignete Schaltungen die Ausgangsspannung angepasst werden. Die Schaltungen könnten z.B. invertierend und verstärkend aufgebaut sein, mit Offsetspannung oder ohne.

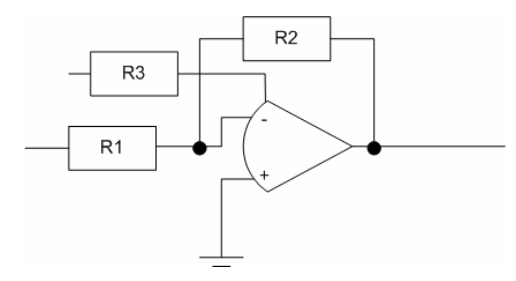

**Abbildung 2: Verstärker mit Offset** 

In Abbildung 2 ist ein invertierender OPV mit Offsetspannung zu sehen. Über die Verstärkung  $U_a = R2/R1*U_e$  lässt sich die  $U_a$  transformieren. In unserem Praktikum war das Verhältnis R2/R1=1/2.

Abbildung 2 an einem konkreten Beispiel:

Eingangsspannung  $U_e$  = -5V .... 5V Ausgangsspannung  $U_a = 0$  .... 5V

Durch Verstärkung R2/R1=½ wird Ue auf -2,5V und 2,5V reduziert.

Durch einbringen eines Offset (R3=2,5V) wird U<sub>a</sub> zwischen 0 und 5V liegen.

Verstärker sind prinzipiell invertierend aufgebaut. Durch einen so aufgebauten OPV wirkt die Schaltung differenzierend.

In unserem Versuch wurde zum Schutz der Messkarte ein ½ Verstärkung verwendet. Bei einer Ausgangsspannung des Feinzeigers von 5V gehen 2,5V an den Eingang der Messkarte.

Unsicherheit durch Kalibrierung:  $D = \Delta x_e + x$ 

absoluter Teil 
$$
x_e = \frac{U_{\text{abrit}}}{G}
$$
  $\Delta x_e = \frac{U_{\text{abrit}}}{G}$   
\n $x_e = \frac{U_a}{G*}$  mit  $U_a = G* x_e$   
\nlinearahängiger Teil  $x = \frac{G}{G*} * x_e$ 

mechanischer Nullpunkt: ((10,565 mm – 10,207 mm)/2)+10,207 = 10,386 mm

elektronischer Nullpunkt: ((4,3 V + 4,2 V)/2)+(-4,3 V)) = 0,05 V

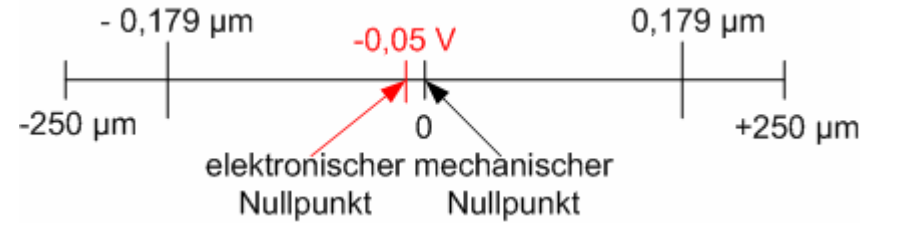

**Abbildung 3: Nullpunktdrift** 

#### **Bestimmung des notwendigen Messbereiches**

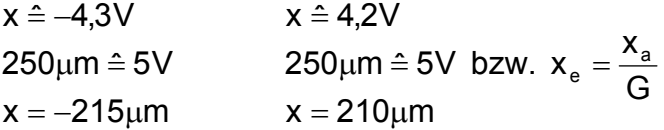

Bei der Kalibrierung ergab sich somit folgender notwendiger Messbereich: -215µm und 210µm.

## **Messfehler**

Es gibt verschiedene Einflussfaktoren, welche sich auf das Messergebnis auswirken, hier ein paar Beispiele:

*Frequenzeinflüsse* 

In elektronischen Messschaltungen ist mit unvermeidlichen Frequenzabhängigkeiten zu rechnen:

- Leitungen besitzen induktive Blindwiderstände

 - Kondensatoren und Spulen haben frequenzabhängige Verlust- und Gütefaktoren usw.

Diese und ähnliche Effekte können sowohl in analogen als auch in digitalen Mess-Schaltungen zu frequenzabhängigen Messfehlern führen.

# *Fremdeinflüsse*

Elektrische und magnetische Fremdfelder können, wenn sie zeitlich veränderlich sind, durch Influenz bzw. Induktionswirkung in elektronischen Mess-Schaltungen Fehler hervorrufen.

# *Rauschen*

Überlagerung von Rauschsignalen und Mess-Signalen. Mit dem Ergebnis der Verfälschung der Scheitel- und Augenblickwerte der Messsignale.

Rauschen = Schnell und regellos erscheinende Schwankungen von Strömen und Spannungen.

#### **Messwerte aus Aufgabe 5)**

#### **Tabelle 2: Versuch 1**

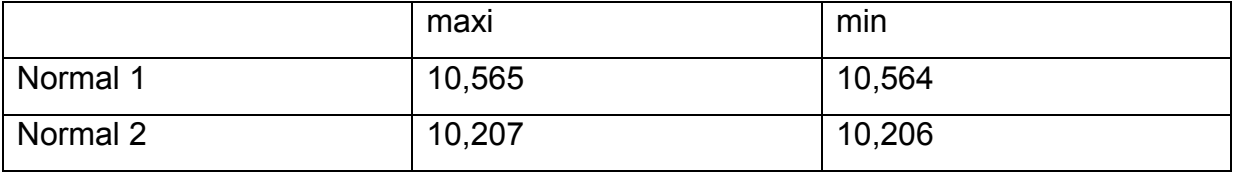

In Tabelle 2 werden die max. und minimalen Messwerte aus 100 Messungen dargestellt.

Annahme einer Rechteckverteilung für Messwerte:

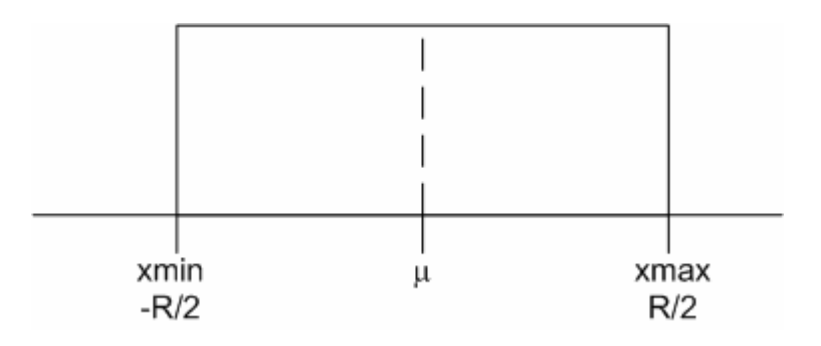

 $R = (10,565 - 10,564)$  $u = \pm R/2$  $u = \pm 0.5$  $µ$ m

## **Averaging / Mittelwert**

Das Averaging entspricht der Mittelwertbildung. (Average (engl) = Durchschnitt) Die Mittelwertbildung gilt als einfachste Stufe der Filterung. Vereinzelte Störungen im Mess-Signal können damit in ihrer Amplitude um den Faktor der gemittelten Werte vermindert werden.

Beispiel:

Ein A/D Wandler mit einer Auflösung von 12 bist und einem Messbereich von 0 bis 10V. Die kleinste messbare Spannung beträgt dabei 2,44 mV. Bewegt sich die zu messende Spannung in diesem Bereich zu gibt der Wandler einmal Null und das andere Mal eine Eins aus. Durch die Aufnahme mehrere Messwerte und die anschließende Mittlung lässt sich der Fehler stark vermindern.

Eine weitere Aufgabe der Mittelwertbildung, ist das festlegen einer Größe welche den Gleichanteil (Informationsparameter) in einem Signal repräsentiert. Dazu wird der arithmetische Mittelwert über alle Werte der Messreihe gebildet.

#### Es existieren mehrere Methoden zur Mittelwertbildung:

#### *Die nichtrekursive Methode*

Diese Methode basiert auf der Mittelwertbildung über eine vergangene Anzahl von Messungen. Jeder neue Messwert aktualisiert den Mittelwert in der Weise, dass er zu Summe der Messwerte dazu addiert wird, die anschließend durch die neue Anzahl der Messungen geteilt wird. Die Methode ist sehr träge und kann nur schwer dem Signalverlauf folgen, dadurch findet sie auch kaum Anwendung.

#### *Die rekursive Methode*

Bei dieser Methode werden lediglich die letzten durch die Zahl n bestimmten Werte zur Bildung des Mittelwertes herangezogen. Dazu ist es aber notwendig, die letzten n Messwerte in einem Zwischenspeicher abzulegen. Jeder neue Wert bewirkt, dass der erste Wert in der Kette verloren geht. Danach erfolgt die Mittelwertbildung.

Beide Methoden besitzen einen gravierenden Nachteil: Es werden nur Werte einer vergangenen Messung benutzt. Somit steht das gemittelte Signal erst nach n Messungen zur Verfügung. Darum werden die oben genannten Methoden benutzt, wenn es lediglich um eine qualitative Aussage geht.

Bei Messungen, welche einer höheren Wiederholrate unterliegen geht man zu einer anderen Methode der Mittelwertbildung über. Man nimmt nicht mehr n Werte sondern Werte welche in einem bestimmten Zeitintervall auftreten. Diese Methode nennt man gleitender Mittelwert.

Averaging = gleitender Mittelwert.

Da die Spannweite unserer Messwerte sehr gering ist, schleißen wir auf ein sehr geringes Rauschen, was den Einsatz des Averaging unnötig macht.

# **Aufgabe 6)**

#### **Tabelle 3: Messwerte Versuch 1**

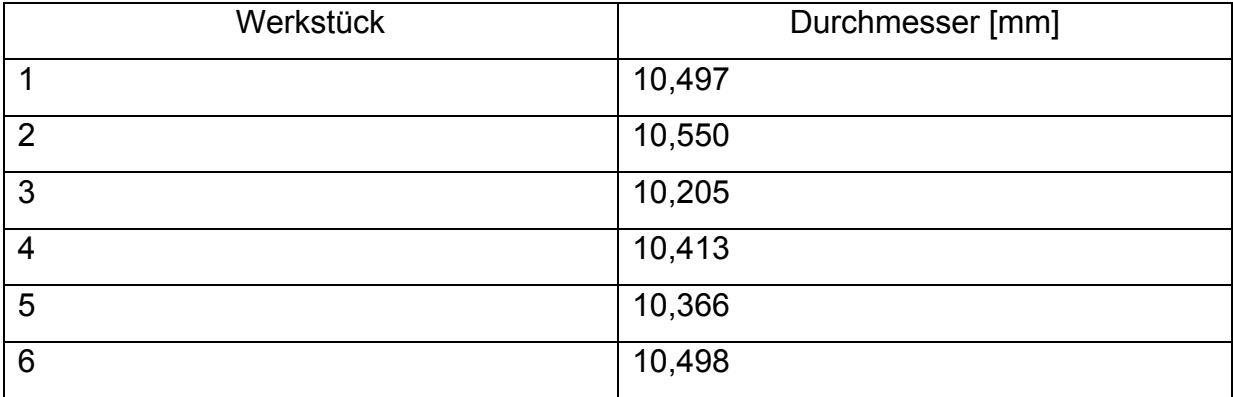

## **Aufgabe 7)**

# **Messung 1 Dreiseitiges Gleichdick**

Rundheitsabweichung vom Kreis

$$
\mathsf{EFK} := \frac{\Delta A}{k}
$$

 $Max := 10.4786$ mm

$$
Min := 10.3458mm
$$

 $\Delta A := Max - Min$   $\Delta A = 132.8 \,\mu m$ 

$$
k := 1 + \left[ \frac{\cos \left[n \cdot \left[\left(\frac{\pi}{2}\right) + \left(\frac{\alpha}{2}\right)\right]\right]}{\sin \left(\frac{\alpha}{2}\right)}\right]
$$

mit  $\alpha := 120$ Grad  $n := 3$  durch Gleichdick 3. Ordnung

$$
k = 1
$$

 $EFK = 132.8 \mu m$ 

#### **Messung 2 Zweiseitiges Gleichdick**

Rundheitsabweichung vom Kreis

EFK := 
$$
\frac{\Delta A}{k}
$$
  
\nMax := 10.6433mm  
\nMin := 10.2202mm  
\n
$$
\Delta A = 423.1 \,\mu\text{m}
$$
\n
$$
k := 1 + \left[\frac{\cos\left[n \cdot \left[\left(\frac{\pi}{2}\right) + \left(\frac{\alpha}{2}\right)\right]\right]}{\sin\left(\frac{\alpha}{2}\right)}\right]
$$
\nmit  $\alpha := 120$ Grad  $n := 2$  durch Gleichdick 2. Ordnung  
\nEFK = 268.235  $\mu$ m

#### **Zusammenfassung**

In unseren Versuchen wurde ein Prisma mit einem Öffnungswinkel von 120° verwendet. Dieser Öffnungswinkel eignet sich sehr gut für Dreipunkt-Messungen, da wie im Diagramm in Abbildung 4 ersichtlich, es sehr wenige Nullstellen gibt (sprich k = 0). Somit ist eine Rundheitsabweichung von Null relativ ausgeschlossen. Dieser Effekt tritt bei den von uns benutzten Werten für 1 ≤ n ≥ 70 nur bei n = 13, 59 und 61 auf.

Wobei es sehr unwahrscheinlich ist, dass ein 13-seitiges Gleichdick oder höhere Ordnungen produziert werden.

Die Ermittlung der Ordnungen von Gleichdicken ist von der Auflösung des Messsystems abhängig. Mit einer analogen Methode (Ablesen) bestimmt die kleinste Skalenteilung die Genauigkeit. Bei der digitalen Messdatenverarbeitung ist der kleinste Ziffernschritt abhängig von der Auflösung des A/D Wandlers. Je höher des besser ist die Auflösung bzw. desto kleiner der Ziffernschritt.

Außerdem lassen sich durch Hardware bzw. Software Filter einbauen welche die Genauigkeit des Messwertes steigern (z.B. Mittelwertbildung).

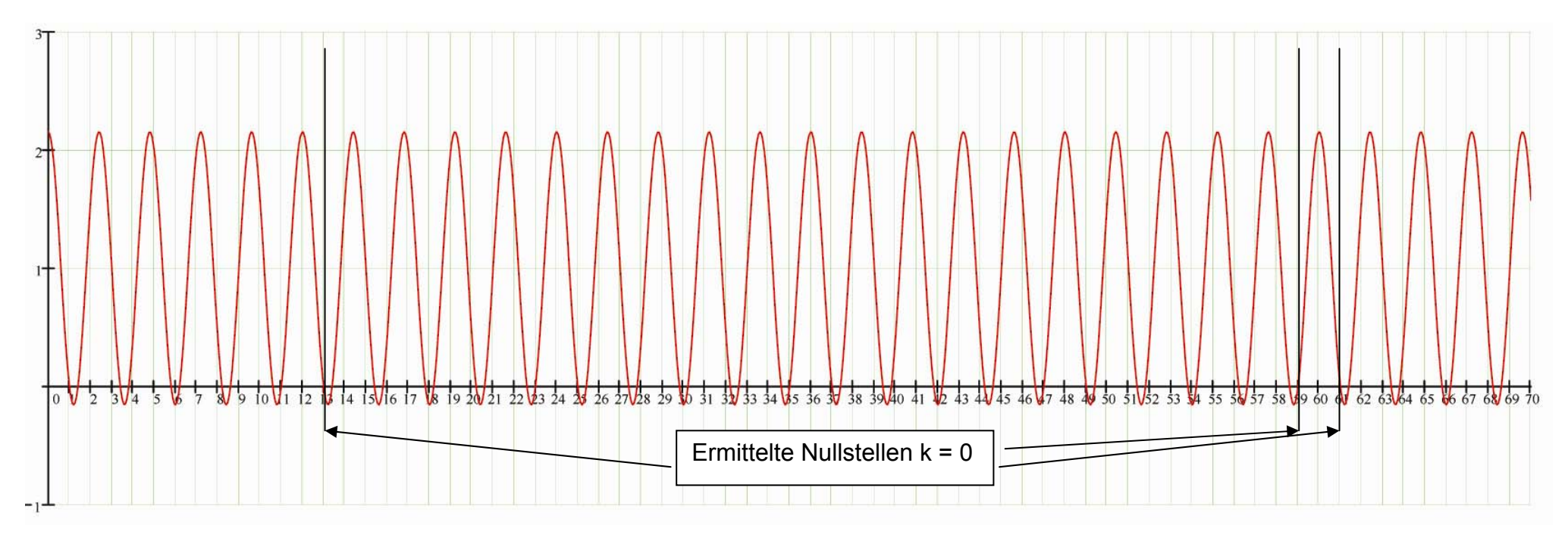

#### **Diagramm k(y-Achse) über Harmonie n(x-Achse) bei α = 120°**

**Abbildung 4: Diagramm 120 Grad**